## [Manual](http://doc.wordmixmans.ru/download.php?q=Manual Ip Config Linux) Ip Config Linux [>>>CLICK](http://doc.wordmixmans.ru/download.php?q=Manual Ip Config Linux) HERE<<<

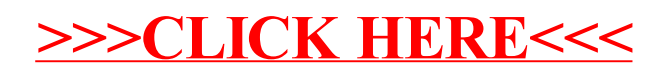